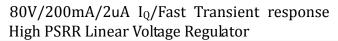

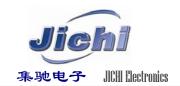

### Description

The JC58XX series is a high input voltage (80V), lowquiescent current, High PSRR linear regulator (LDO) able to provide 200mA load current.

The LDO features very fast response against line voltage transient and load current transient, and ensures no overshoot voltage during the LDO start up and short circuit recovery.

The device features integrated short-circuit and thermal shutdown protection.

The device is available with fixed output voltages of 3.0V, 3.3V, 3.6V and 5.0V, and available in SOT23 and SOT89 packages.

## Application

- industrial control
- Automobile electron indus
- Electric tools
- > Smoke detector and sensor
- Micro controller Applications
- Artificial intelligence
- Home Appliance

### Features

➤ Low Quiescent Current: 2uA

➤ High Input Voltage Rating: Up to 84V

➤ Output Current: 200mA

➤ High PSRR: 70dB at 1Khz

Short circuit protection current: 80mA

➤ Dropout Voltage:

70mV@10mA

700mV@100mA

> Fixed Output Voltages:

3.0V, 3.3V, 3.6V and 5.0V

➤ High-accuracy Output Voltage: A:±1% B: ±2%

➤ Good Transient Response

➤ Integrated Short-Circuit Protection

> Integrated Thermal Protection

Available Packages:

| JC58XX(A/B)TE     |          |
|-------------------|----------|
| JC58XX(A/B)TE-A   | SOT23-3  |
| JC58XX(A/B)TE-B   |          |
| JC58XX(A/B)TE-C   |          |
| JC58XX(A/B)TS     |          |
| JC58XX(A/B)TS-A   | SOT89-3  |
| JC58XX(A/B)TS-B   |          |
| JC58XX(A/B)TS-C   |          |
| JC58XX(A/B)TG     | SOT23-5  |
| Package:          | SOT223-4 |
| Accept Customized | TO252-3  |
| _                 | ESOP-8   |

## Application Circuits

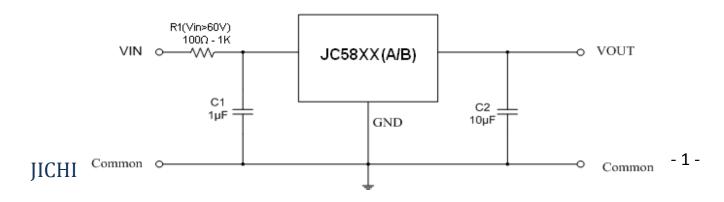

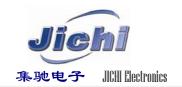

## ■ Packages And Pin Assignment

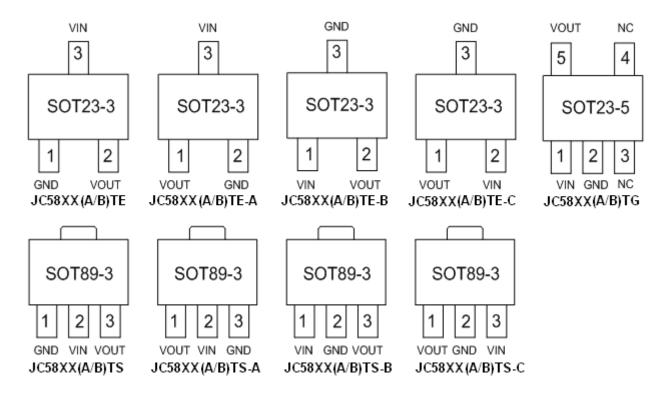

### **■** Pin Descriptions

| SOT23-3                  |                      |                      | PIN                    |             |                 |  |
|--------------------------|----------------------|----------------------|------------------------|-------------|-----------------|--|
| JC58XX<br>(A/B)TE        | JC58XX<br>(A/B)TE -A | JC58XX<br>(A/B)TE -B | JC58XX<br>(A/B)TE TE-C | NAME        | DESCRIPTION     |  |
| 1                        | 2                    | 3                    | 3                      | GND         | Ground Pin      |  |
| 2                        | 1                    | 2                    | 1                      | VOUT        | Output Pin      |  |
| 3                        | 3                    | 1                    | 2                      | VIN         | Input Pin       |  |
|                          | SOT                  | 789-3                |                        | PIN         | DESCRIPTION     |  |
| JC58XX<br>(A/B)TS        | JC58XX<br>(A/B)TS-A  | JC58XX<br>(A/B)TS-B  | JC58XX<br>(A/B)TS-C    | NAME        |                 |  |
| 1                        | 3                    | 2                    | 2                      | GND         | Ground Pin      |  |
| 3                        | 1                    | 3                    | 1                      | VOUT        | Output Pin      |  |
| 2                        | 2                    | 1                    | 3                      | VIN         | Input Pin       |  |
| SOT23-5<br>JC58XX(A/B)TG |                      |                      |                        | PIN<br>NAME | DESCRIPTION     |  |
| 1                        |                      |                      |                        | VIN         | Input Pin       |  |
| 2                        |                      |                      |                        | GND         | Ground Pin      |  |
| 3                        |                      |                      |                        | NC          | No Connection   |  |
| 4                        |                      |                      |                        | NC          | C No Connection |  |
| 5                        |                      |                      |                        | VOUT        | Output Pin      |  |

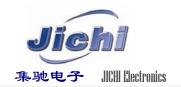

# **■** Functional Block Diagram

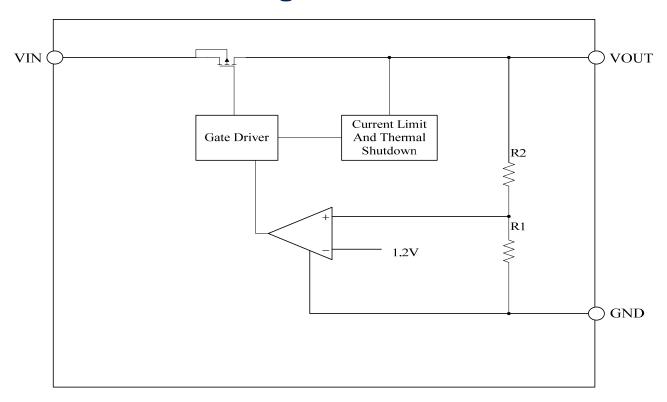

# **■** Absolute Maximum Ratings

| Item                  | <b>Description</b> Min                                              |         |                | Unit |  |  |
|-----------------------|---------------------------------------------------------------------|---------|----------------|------|--|--|
|                       | VIN to GND                                                          | -0.3    | 84             | V    |  |  |
| Voltage               | Warning: The peak value of pulse input voltage must not exceed 100V |         |                |      |  |  |
| Voltage               | VOUT to GND -0.3                                                    |         | 6              | V    |  |  |
|                       | VOUT to VIN                                                         | -35     | 0.3            | V    |  |  |
| Current               | Peak output current                                                 | Interna | ally limited:2 | 50mA |  |  |
| Temperature           | Operating Ambient Temperature                                       | -40     | 85             | °C   |  |  |
|                       | Storage Temperature                                                 | -40     | 150            | °C   |  |  |
| •                     | Operating virtual junction<br>Temperature                           | -       | 150            | °C   |  |  |
| Thermal Resistance    | SOT89                                                               | 180     |                | °C/W |  |  |
| (Junction to Ambient) | SOT23                                                               | 380     |                | °C/W |  |  |
| D. Distinction        | SOT89                                                               | 600     |                | mW   |  |  |
| Power Dissipation     | SOT23                                                               | 300     |                | mW   |  |  |
| Electrostatic         | Human Body Model ( HBM )                                            | 4       |                | kV   |  |  |
| discharge rating      | Charged Device Model ( MM )                                         | 100     |                | V    |  |  |

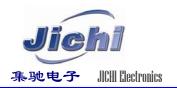

### **■ Electrical Characteristics**

( At  $T_{A=}25^{\circ}$ C,  $C_{IN}=1$ uF,  $V_{IN}=V_{OUTNOM}+1.0$ V,  $C_{OUT}=10$ uF, unless otherwise noted )

| Symbol                         | Parameter                      | Test Conditions                         | MIN               | TYP     | MAX                           | UNIT |
|--------------------------------|--------------------------------|-----------------------------------------|-------------------|---------|-------------------------------|------|
| VIN                            | Input Voltage                  |                                         | 5                 | _       | 80                            | V    |
| Ignd                           | Quiescent Current              | Vin=12V, No load                        |                   | 2       |                               | uA   |
| VOUT(A)                        | Output Voltage                 | VIN=12V, IOUT=10mA                      | Vоитном<br>* 0.99 | Voutnom | Vоитном<br>* 1.01             | V    |
| VOUT(B)                        | Output Voltage                 | VIN=12V, IOUT=10mA                      | Voutnom<br>* 0.98 | Voutnom | V <sub>оитном</sub><br>* 1.02 | V    |
| Iout_max                       | Output Current                 |                                         | _                 | 200     | _                             | mA   |
| Vdrop                          | Dropout Voltage <sub>(1)</sub> | IOUT=10mA,<br>VIN=VOUTNOM-0.1V          | _                 | 70      | _                             | mV   |
|                                |                                | IOUT=100mA,<br>VIN=VOUTNOM-0.1V         | _                 | 700     | _                             | mV   |
| ΔVουτ(Διουτ)                   | Load Regulation                | VIN=12V,<br>1mA≤Iouт≤100mA              | _                 | 0.02    | _                             | %/mA |
| $\Delta V$ out( $\Delta V$ in) | Line Regulation                | IOUT=1mA,<br>Voutnom+0.5V≤Vin≤60V       | _                 | 0.01    | _                             | %/V  |
| Ішміт                          | Current Limit                  |                                         |                   | 250     |                               | mA   |
| Short circuit                  | Current protection             |                                         |                   | 80      |                               | mA   |
| Tshdn                          | Thermal Shutdown               | Shutdown, temperature increasing        | _                 | 150     | _                             | °C   |
|                                | Temperature                    | Reset, temperature decreasing           | _                 | 140     | _                             | C    |
| PSRR                           |                                | Vin=12V , Iout=10mA<br>F=1Khz,Vout=3.3V | _                 | 70      | _                             | dB   |

### $Load\ Regulation < 0.4\%\ At\ T_{A=}25^{\circ}C,\ C_{IN}=1uF,\ V_{IN}=6.0V,\ C_{OUT}=10uF,\ \Delta IOUT:0mA-250mA \\ \Delta VOUT<12mV$

|           | Load Current | Out Voltage |          |          | Load 1    | Reglation: | <0.4%     |
|-----------|--------------|-------------|----------|----------|-----------|------------|-----------|
|           | unit:(mA)    | Sample 1    | Sample 2 | Sample 3 | Sample 1  | Sample 2   | Sample 3  |
|           | 0            | 3.3009      | 3.2893   | 3.2894   |           |            |           |
|           | 10           | 3.3010      | 3.2894   | 3.2895   | -0.0030%  | -0.0030%   | -0.0030%  |
| TOEGOODTO | 30           | 3.3008      | 3.2896   | 3.2890   | 0. 0030%  | -0.0091%   | 0. 0122%  |
| JC5633BTS | 50           | 3.3006      | 3.2901   | 3.2972   | 0. 0091%  | -0.0243%   | -0. 2366% |
|           | 80           | 3.3006      | 3.2945   | 3.2984   | 0. 0091%  | -0.1578%   | -0. 2729% |
|           | 100          | 3.3008      | 3.2960   | 3.2990   | 0. 0030%  | -0. 2033%  | -0. 2910% |
|           | 150          | 3.3009      | 3.3007   | 3.2995   | 0. 0000%  | -0. 3454%  | -0. 3061% |
|           | 200          | 3.3010      | 3.2973   | 3.2998   | -0.0030%  | -0. 2426%  | -0. 3152% |
|           | 250          | 3.3011      | 3.2975   | 3.3012   | -0. 0061% | -0. 2487%  | -0. 3574% |

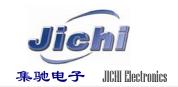

## ■ Typical Performance Characteristics

Test Condition: T<sub>A=</sub>25°C,I<sub>OUT</sub>=1mA, C<sub>OUT</sub>=10uF, unless otherwise noted

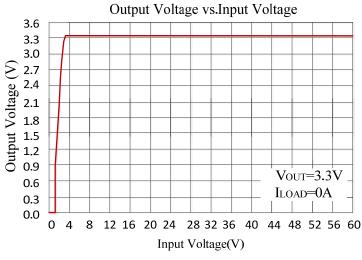

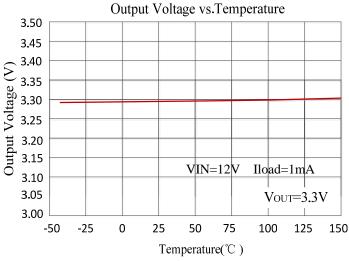

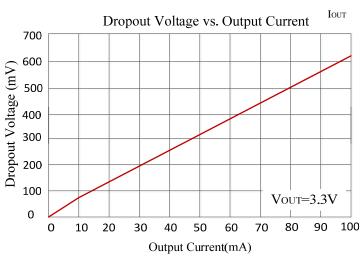

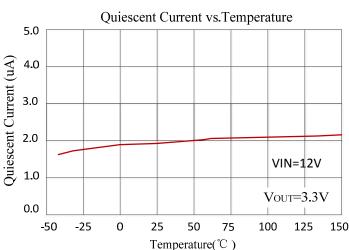

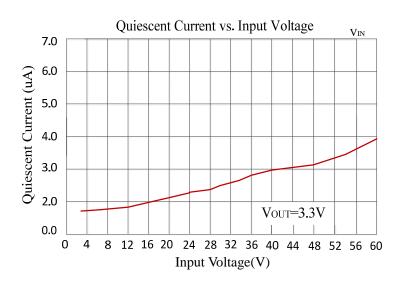

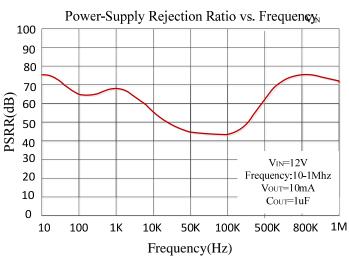

80V/200mA/2uA I<sub>Q</sub>/Fast Transient response High PSRR Linear Voltage Regulator

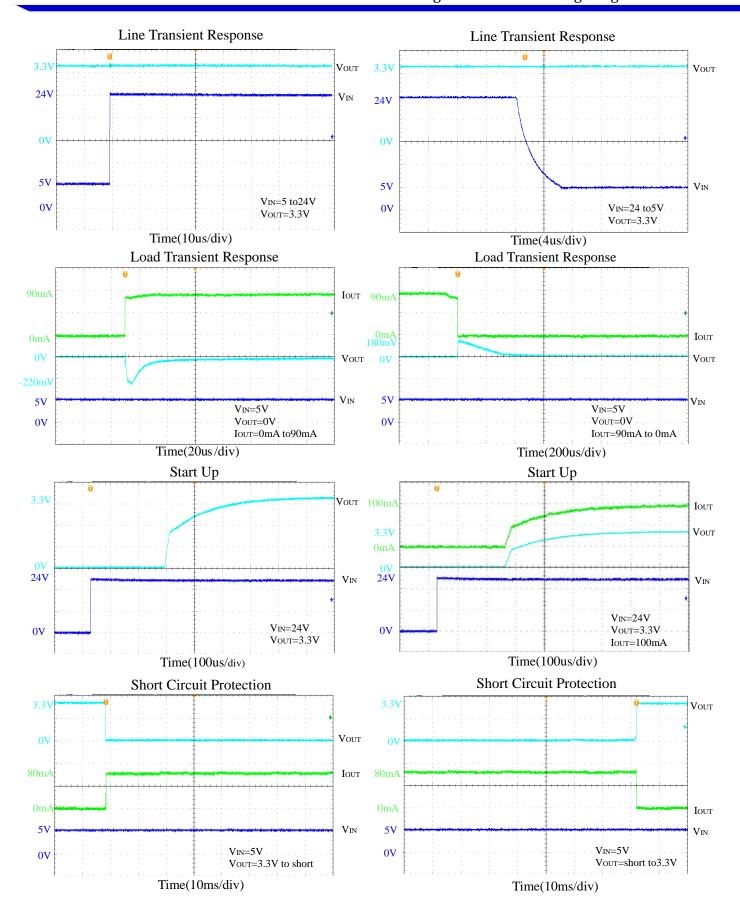

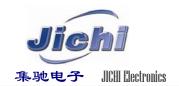

## Functional Description

#### **Input Capacitor**

A  $1\mu F$  ceramic capacitor is recommended to connect between VIN and GND pins to decouple input power supply glitch and noise. The amount of the capacitance may be increased without limit. This input capacitor must be located as close as possible to the device to assure input stability and less noise. For PCB layout, a wide copper trace is required for both VIN and GND.

#### **Output Capacitor**

An output capacitor is required for the stability of the LDO. The recommended minimum output capacitance is  $1\mu F$ , ceramic capacitor is recommended, and temperature characteristics are X7R or X5R. Higher capacitance values help to improve load/line transient response. The output capacitance may be increased to keep low undershoot/overshoot. Place output capacitor as close as possible to VOUT and GND pins.

#### **Current Limit and Short Circuit Protection**

When output current at VOUT pin is higher than current limit threshold or the VOUT pin is direct short to GND, the current limit protection will be triggered and clamp the output current at a pre-designed level to prevent over-current and thermal damage.

#### **Thermal Protection**

The JC58XXB has internal thermal sense and protection circuits. When excessive power dissipation happens on the device, such as short circuit at the output pin or very heavy load current with a large voltage drop across the device, the internal thermal protection circuit will be triggered, and it will shut down the power MOSFET to prevent the LDO from damage. As soon as excessive thermal condition is removed and the temperature of the device drops down, the thermal protection circuit will lease the control of the power MOSFET, and the LDO device goes to normal operation.

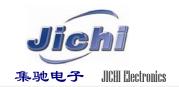

## Ordering And Marking Information

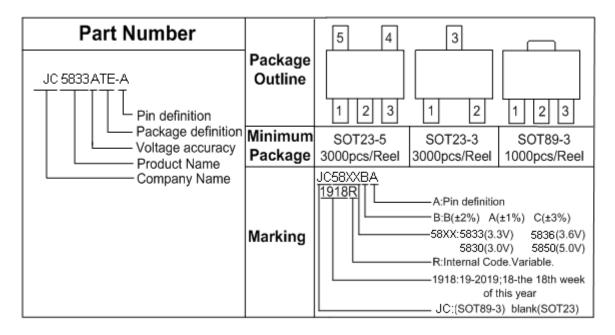

### **■** Package Outline Dimensions

### SOT23-3

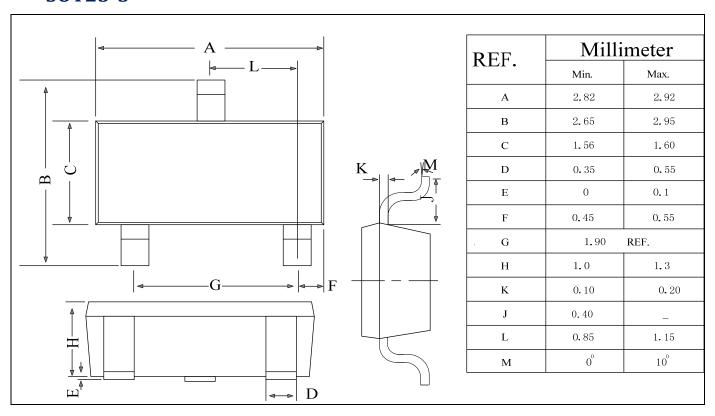

1.6

0.55

0.48

0.46

4.60 1.80

2.60

4.30

2.00

3.05

1.00

0.75

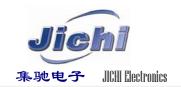

### **SOT89-3**

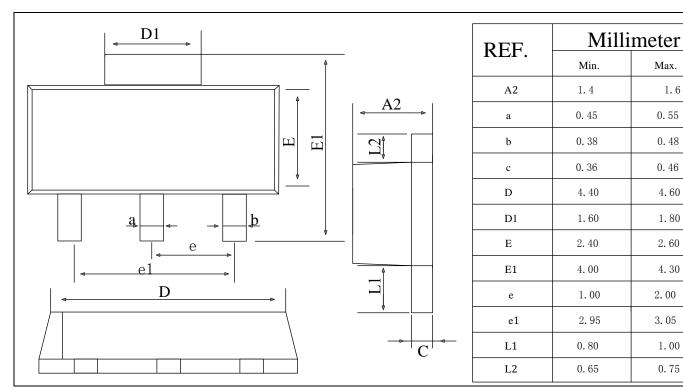

### SOT23-5

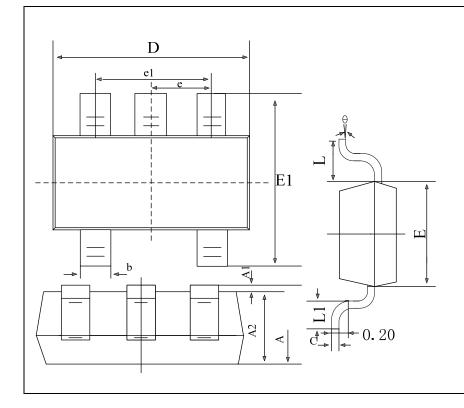

| REF. | Millimeter    |      |  |  |
|------|---------------|------|--|--|
| KLI. | Min.          | Max. |  |  |
| A    | 1 <b>.</b> 05 | 1.25 |  |  |
| A1   | 0             | 0.1  |  |  |
| A2   | 1.05          | 1.15 |  |  |
| b    | 0.3           | 0.5  |  |  |
| c    | 0.1           | 0.2  |  |  |
| D    | 2.85          | 3.05 |  |  |
| Е    | 1.5           | 1.7  |  |  |
| E1   | 2.65          | 2.95 |  |  |
| e    | 0. 95 (BSC)   |      |  |  |
| e1   | 1.8           | 2.0  |  |  |
| L    | 0.3 0.6       |      |  |  |
| θ    | 0, 8,         |      |  |  |

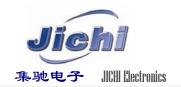

# **■** Packing Information

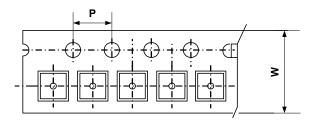

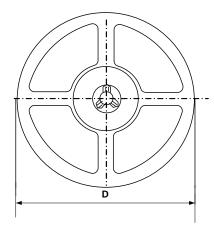

| Туре    | W(mm)       | P(mm)      | D(mm)    | Qty (pcs) |
|---------|-------------|------------|----------|-----------|
| SOT23-3 | 8.0±0.1 mm  | 4.0±0.1 mm | 180±1 mm | 3000pcs   |
| SOT23-5 | 8.0±0.1 mm  | 4.0±0.1 mm | 180±1 mm | 3000pcs   |
| SOT89-3 | 12.0±0.1 mm | 4.0±0.1 mm | 180±1 mm | 1000pcs   |

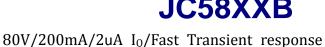

High PSRR Linear Voltage Regulator

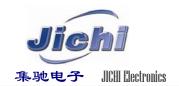

#### IMPORTANT NOTICE

IICHI INCORPORATED MAKES NO WARRANTY OF ANY KIND. EXPRESS OR IMPLIED. WITH REGARDS TO THIS DOCUMENT, INCLUDING, BUT NOT LIMITED TO, THE IMPLIED WARRANTIES OF MERCHANTABILITY AND FITNESS FOR A PARTICULAR PURPOSE (AND THEIR EQUIVALENTS UNDER THE LAWS OF ANY JURISDICTION).

IICHI Incorporated and its subsidiaries reserve the right to make modifications, enhancements, improvements, corrections or other changes without further notice to this document and any product described herein. JICHI Incorporated does not assume any liability arising out of the application or use of this document or any product described herein; neither does IICHI Incorporated convey any license under its patent or trademark rights, nor the rights of others. Any Customer or user of this document or products described herein in such applications shall assume all risks of such use and will agree to hold IICHI Incorporated and all the companies whose products are represented on IICHI Incorporated website, harmless against all damages.

IICHI Incorporated does not warrant or accept any liability whatsoever in respect of any products purchased through unauthorized sales channel Should Customers purchase or use JICHI Incorporated products for any unintended or unauthorized application, Customers shall indemnify and hold IICHI Incorporated and its representatives harmless against all claims, damages, expenses, and attorney fees arising out of, directly or indirectly, any claim of personal injury or death associated with such unintended or unauthorized application.

Products described herein may be covered by one or more United States, international or foreign patents pending. Product names and markings noted herein may also be covered by one or more United States, international or foreign trademarks.